## **Basi di dati II Esercizi di autovalutazione — 5 marzo 2012 Cenni sulle soluzioni**

**Note** Gli esercizi sono facoltativi ma è estremamente importante svolgerli (e anche discuterli ad esempio sul forum), perch´e le domande proposte nei compiti di esame possono essere molto simili. In aula verranno discusse soluzioni proposte dagli studenti (che il docente commenter`a).

**Domanda 1** Installare un DBMS commerciale o di pubblico dominio, ad esempio uno fra DB2, Oracle, SQLServer, Postgres, Derby, MySQL (sono più o meno tutti scaricabili in rete).

**Domanda 2** Installare il DBMS didattico SimpleDB (http://www.cs.bc.edu/ sciore/simpledb/).

**Domanda 3** Si consideri un disco con una singola faccia che contenga T=20.000 tracce e con una velocità di rotazione di v=10.000 giri al minuto. Ogni traccia contiene N=240 blocchi e ogni blocco contiene L=2KB. Rispondere alle seguenti domande mostrando formula e valore numerico numero (N.B. non servono calcolatrici, i risultati sono semplici, approssimare 1GB=1000MB=1.000.000KB).

1. Qual è la capacità del disco (in GB)?

$$
T \times N \times L = 20.000 \times 240 \times 2KB = 9.600.000KB = 9,6GB
$$

2. Qual è la massima velocità di trasferimento (in MB al secondo)?

 $v/60 \times N \times L = 10.000/60 \times 240 \times 2KB = 80.000KB/sec = 80MB/sec$ 

**Domanda 4** Considerare un disco con una velocità di rotazione di  $v = 10.000$  giri al minuto e un tempo medio di posizionamento della testina (tempo di seek)  $t_s = 5$  msec. Ogni traccia contiene  $N = 400$  blocchi e ogni blocco contiene B = 4 KB. Rispondere alle seguenti domande mostrando formula e valore numerico (N.B. non servono calcolatrici, i risultati sono semplici, approssimare 1 MB = 1000 KB).

1. Qual è tempo medio di latenza (attesa dovuta alla rotazione)  $t_L$ ?

Il tempo necessario per mezzo giro:

$$
t_L = \frac{1}{2} \times \frac{1}{v} = \frac{1}{2} \times \frac{1}{10.000} \text{ min} = \frac{1}{2} \times \frac{1}{10.000} \times 60 \text{ sec} = 0,003 \text{ sec} = 3 \text{ msec}
$$

2. Qual è la massima velocità di trasferimento (in MB al secondo)?

Velocit`a di rotazione moltiplicato capacit`a di una traccia

$$
v \times N \times B = 10.000 \times 400 \times 4 \text{ KB/min} = 10.000 \times 400 \times 4 \times \frac{1}{60} \text{ KB/sec} = 266.000 \text{ KB/sec} = 266 \text{ MB/sec}
$$

3. Qual è il tempo minimo  $t_B$  necessario per leggere un blocco?

Il tempo necessario per fare un giro diviso il numero di blocchi di una traccia

$$
t_B = \frac{1}{v} \times 60 \times \frac{1}{N} = \frac{1}{10.000} \times \frac{1}{400} \text{min} = \frac{1}{10.000} \times 60 \times \frac{1}{400} \text{sec} = 15 \mu \text{sec}
$$

4. Qual è il tempo medio necessario per leggere un blocco?

La somma del tempo medio di seek, del tempo medio di latenza e del tempo minimo di lettura di un blocco

 $t<sub>S</sub> + t<sub>L</sub> + t<sub>B</sub> = 5 + 3 + 0,015$  msec = ca 8 msec

5. Qual è il tempo medio necessario per leggere una traccia?

Il tempo medio di seek più il tempo necessario per un giro

$$
t_S + \frac{1}{v} = 5
$$
 msec  $+\frac{1}{10.000}$  min  $= 5$  msec  $+\frac{1}{10.000} \times 60$  sec  $= 11$  msec

## **Domanda 5**

Come noto, esistono varie strategie utilizzabili da parte del gestore del buffer per scegliere la pagina libera (unpinned) da utilizzare (e quindi il blocco da rimpiazzare) per eseguire una pin, fra cui le seguenti:

- *• naif* : si sceglie una qualunque pagina libera (ad esempio la prima che si incontra scandendo un array o una lista sempre dall'inizio)
- *FIFO*: si sceglie, fra le pagine libere, quella caricata da più tempo
- $\bullet$  *LRU* (least recently used): si sceglie, fra le pagine libere, quella utilizzata meno di recente (cioè quella liberata da più tempo)

Nella figura seguente è schematizzato un piccolissimo buffer con quattro pagine (numerate da 0 a 3), il cui stato viene descritto, per ciascuna pagina, da (i) un intero che indica il numero di pin su di essa (quindi 0 indica che la pagina `e libera) (ii) un riferimento al blocco che per ultimo è stato caricato nella pagina; (iii) l'istante in cui è stato effettuato l'ultimo caricamento; (iv) l'istante in cui la pagina è stata per l'ultima volta liberata (se è libera).

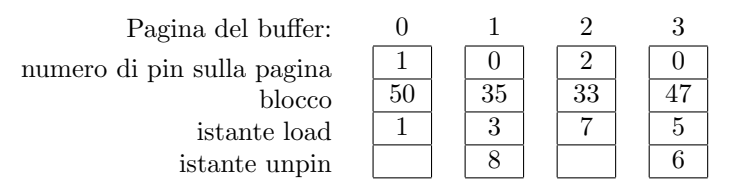

Si supponga ora che vengano eseguite (a partire dall'istante 10) le seguenti operazioni (in cui l'argomento del metodo `e il blocco di interesse):

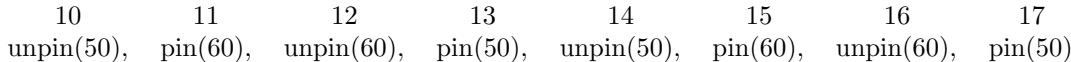

Riempiendo la tabella seguente, indicare quale pagina del buffer viene utilizzata per ciascuna delle pin e se viene effettivamente eseguita una lettura su disco (si noti che ignoriamo le scritture e infatti non abbiamo indicato se le pagine sono sporche), in ciascuna delle strategie. Commentare brevemente il comportamento che si osserva.

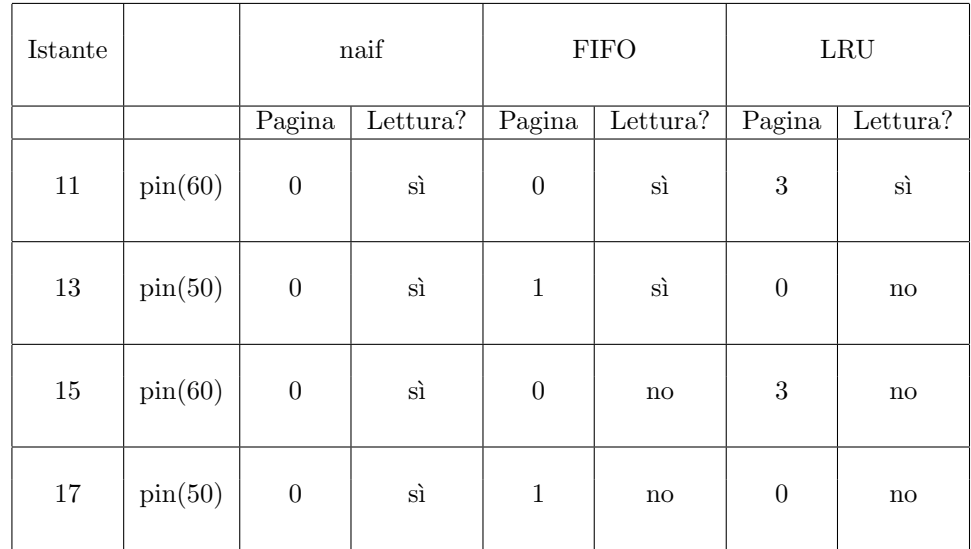

Commento:

Si noti che naif riusa sempre la stessa pagina e quindi fa più letture